## **Live Control tutorial 4**

From: <https://wiki.pangolin.com/> - **Complete Help Docs**

Permanent link: **[https://wiki.pangolin.com/doku.php?id=beyond:video:live\\_control\\_tutorial\\_4](https://wiki.pangolin.com/doku.php?id=beyond:video:live_control_tutorial_4)**

Last update: **2020/06/11 19:20**

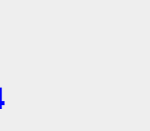

 $\pmb{\times}$